# **IPV4 MULTICAST packetlife.net**

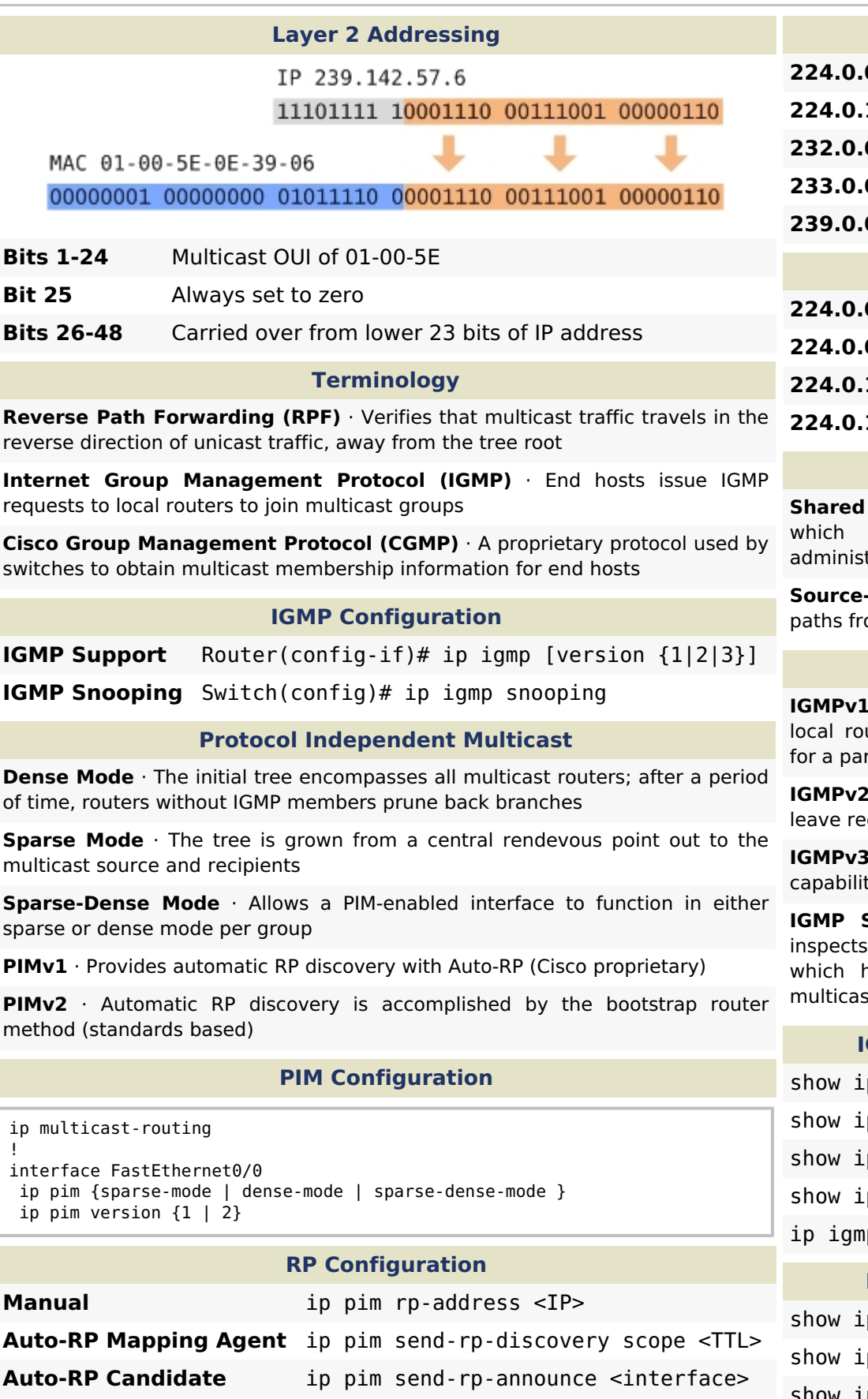

**BSR RP Candidate** ip pim rp-candidate <interface>

!

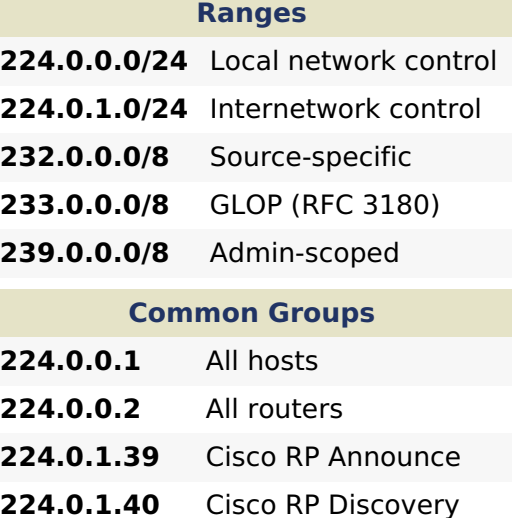

# **Distribution Trees**

**Shared** · A common, static set of links carry all multicast traffic; tratively constructed

**Rooted** · Provide the shortest om the source to receivers

# **IGMP**

**I** · End hosts send requests to uters to receive multicast traffic rticular group

**2** · Adds support for dynamic quests and querier election

**3** · Adds multicast source filtering ty

**Snooping** · A switch passively IGMP requests to determine hosts should receive layer two st traffic

# **IGMP Troubleshooting**

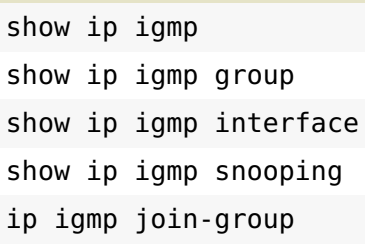

# **PIM Troubleshooting**

p mroute p pim interface show ip pim neighbor show ip pim rp [mapping] show ip rpf <IP>